ECM FAD SINCRONA IN 2 PUNTATE

> Prima puntata 4 giugno ore 15.00

Seconda puntata 25 giugno ore 15.00

# Approccio pratico alla valutazione istopatologica della biopsia endoscopica gastroesofagea nell'adulto

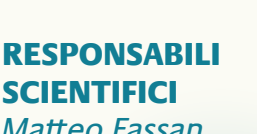

*Matteo Fassan Luca Mastracci*

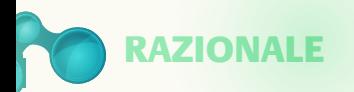

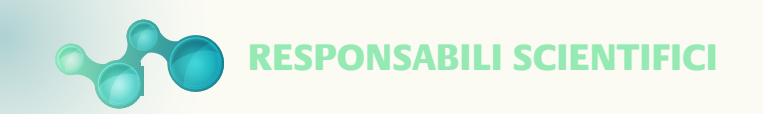

La patologia gastroesofagea sta vivendo un periodo di enormi novità in ambito classificativo/istopatologico e per la recente introduzione di nuovi biomarcatori prognostici/predittivi che devono essere inclusi nell'iter diagnostico routinario. Tale attività è spesso eseguita su piccoli campioni bioptici che limitano una valutazione completa delle lesioni/della patologia di base e rendono di difficile interpretazione la valutazione dei quadri istopatologici. Scopo di questo corso è fornire un approccio pratico alla refertazione della patologia gastroesofagea su campioni bioptici endoscopici.

A tal fine, si utilizzerà come esempio l'analisi del CPS e del TPS nel test di PD-L1, in modo tale da esercitarsi sulla corretta refertazione e quindi dare l'opportunità ai pazienti di accedere al corretto trattamento immunoterapico.

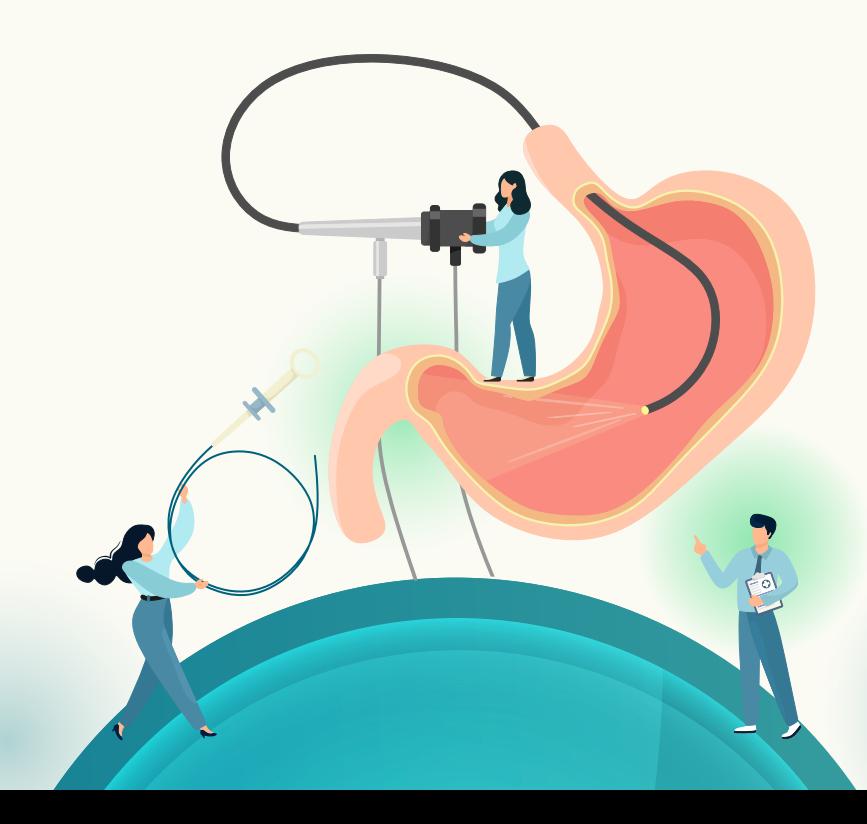

#### *Matteo Fassan*

Professore Ordinario Anatomia Patologica, Università degli Studi di Padova

#### *Luca Mastracci*

Professore Ordinario di Anatomia Patologica, Università di Genova

### **FACULTY**

#### *Valentina Angerilli*

Dipartimento di Medicina DIMED, Università degli Studi di Padova

#### *Federica Grillo*

Professore Associato di Anatomia Patologica, Università di Genova

#### *Irene Gullo*

Dipartimento di Patologia e Oncologia, Università di Porto

#### *Claudio Luchini*

Professore Associato di Anatomia Patologica, Università di Verona

#### *Paola Parente*

UOC Anatomia Patologica, Fondazione IRCCS Ospedale 'Casa Sollievo della Sofferenza', San Giovanni Rotondo, Foggia

#### *Gianmaria Pennelli*

Professore Associato di Anatomia Patologica, Università degli Studi di Padova

#### *Alessandro Vanoli*

Ricercatore Universitario in Anatomia Patologica, Università di Pavia, Fondazione IRCCS Policlinico San Matteo

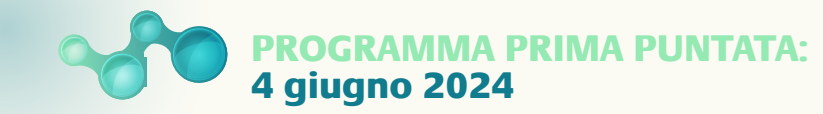

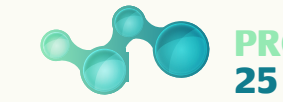

#### PROGRAMMA SECONDA PUNTATA: 25 giugno 2024

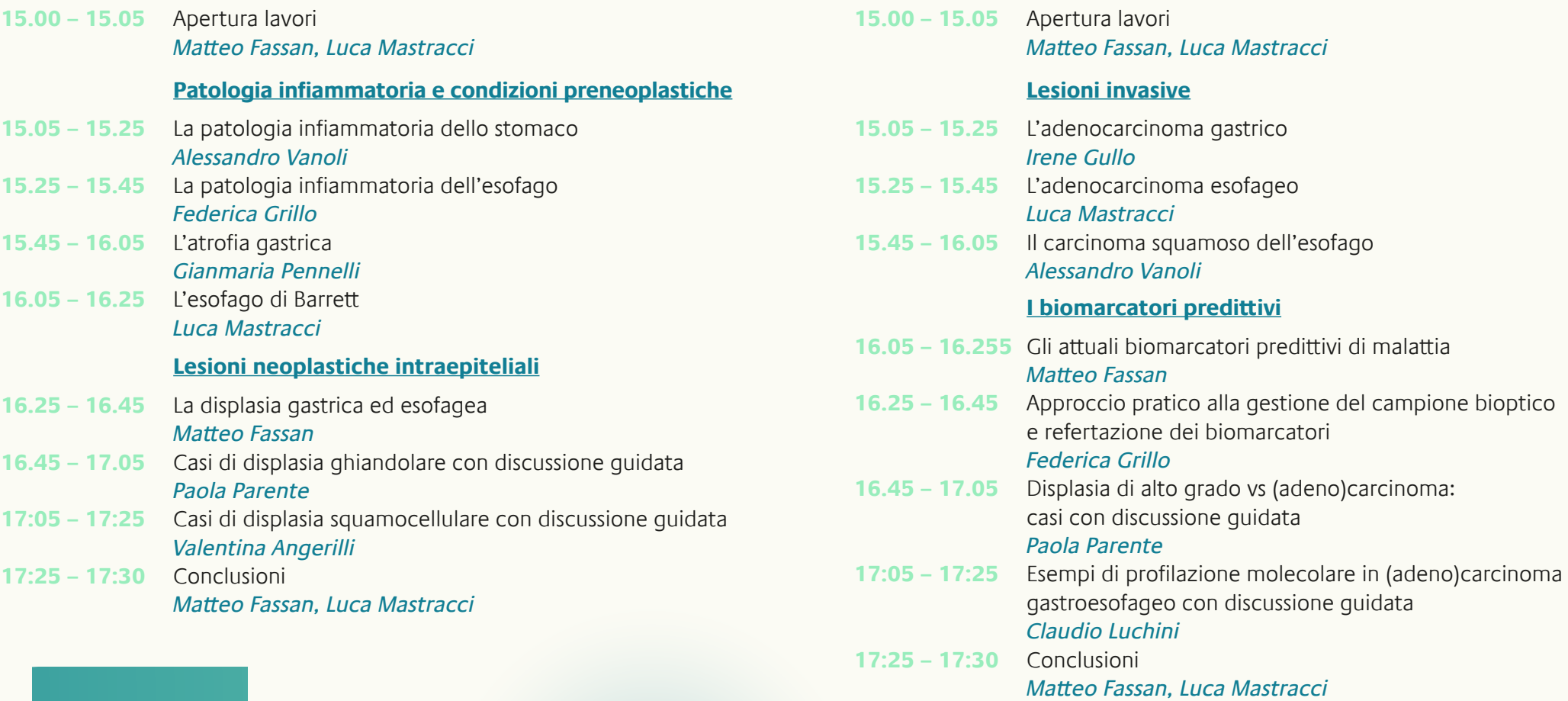

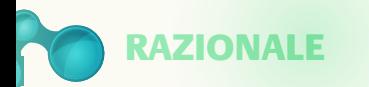

La patologia gastroesofagea sta vivendo un periodo di enormi novità in ambito classificativo/istopatologico e per la recente introduzione di nuovi biomarcatori prognostici/predittivi che devono essere inclusi nell'iter diagnostico routinario. Tale attività è spesso eseguita su piccoli campioni bioptici che limitano una valutazione completa delle lesioni/della patologia di base e rendono di difficile interpretazione la valutazione dei quadri istopatologici. Scopo di questo corso è fornire un approccio pratico alla refertazione della patologia gastroesofagea su campioni bioptici endoscopici.

A tal fine, si utilizzerà come esempio l'analisi del CPS e del TPS nel test di PD-L1, in modo tale da esercitarsi sulla corretta refertazione e quindi dare l'opportunità ai pazienti di accedere al corretto trattamento immunoterapico.

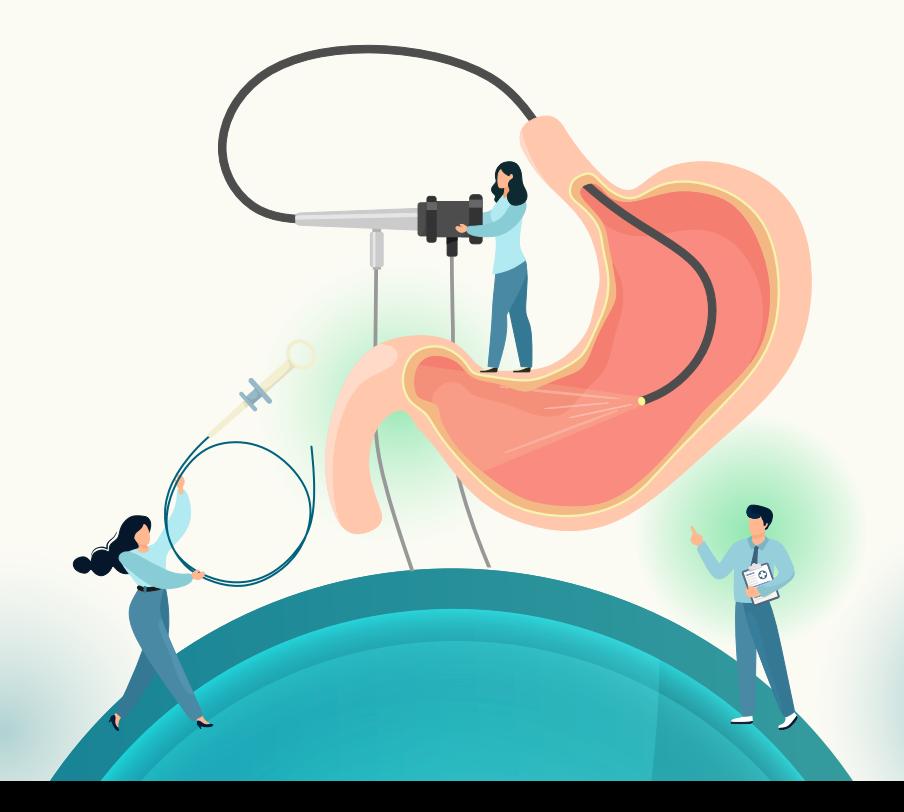

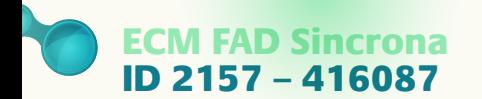

Alla Fad Sincrona ECM **"Approccio pratico alla valutazione istopatologica della biopsia endoscopica gastroesofagea nell'adulto"** sono stati attribuiti **7,5 Crediti Formativi** per le seguenti professioni: **Medico Chirurgo** (Oncologia, Anatomia Patologica, Gastroenterologia, Chirurgia Generale), **Biologo, Tecnico Sanitario di Laboratorio Biomedico**.

L'evento è stato accreditato per un numero massimo di **500 partecipanti**. L'assegnazione dei crediti formativi è subordinata alla partecipazione effettiva all'intero programma composto dalle due puntate e dalla verifica dell'apprendimento.

## COME ACCEDERE

- Accedere al sito www.medicaecm.it
- In caso di primo accesso cliccare su AREA RISERVATA nella barra in alto della homepage del sito e, successivamente, sulla voce Registrati completando il form con i propri dati.
- Riceverai una mail di conferma automatica all'indirizzo specificato.
- Effettua ora login/accesso alla piattaforma con i tuoi dati personali e iscriviti al corso **"Approccio pratico alla valutazione istopatologica della biopsia endoscopica gastroesofagea nell'adulto"**.
- Per completare l'iscrizione, premere "Invia". Una volta terminato il percorso formativo, il discente dovrà compilare i questionari di valutazione e di qualità, necessari per l'ottenimento dei crediti. I crediti verranno erogati a fronte di una effettiva presenza ad almeno il 90% della durata complessiva dell'intera attività formativa e con il superamento della prova di apprendimento con almeno il 75% delle risposte corrette.
- Per assistenza tecnica, cliccare il box Assistenza nella homepage del sito www.medicaecm.it e completare il form.

Progetto realizzato con il supporto non condizionante di:

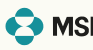

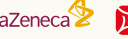

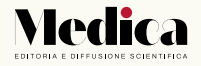